## How to log into Canvas

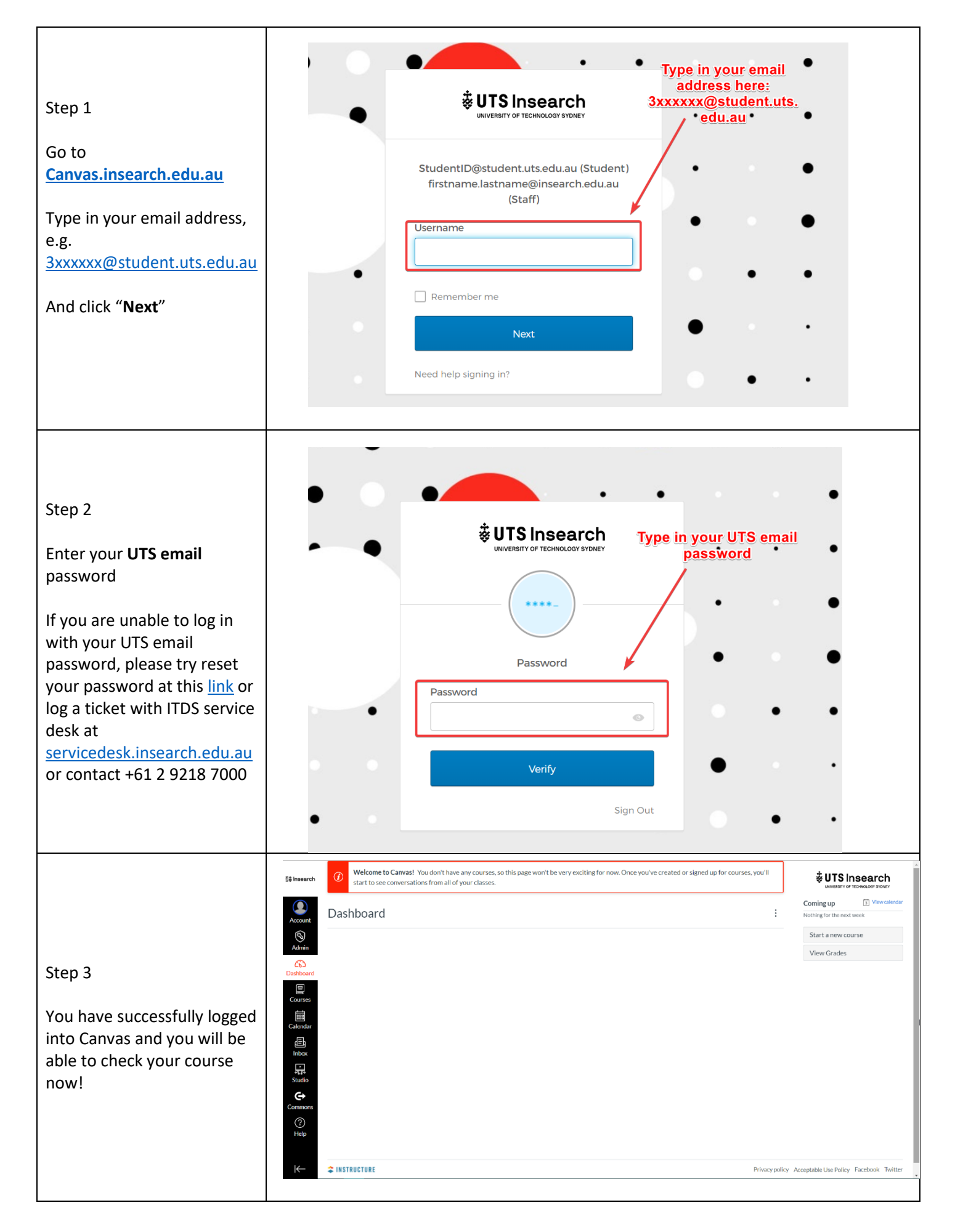

## How to log into Canvas on phone app

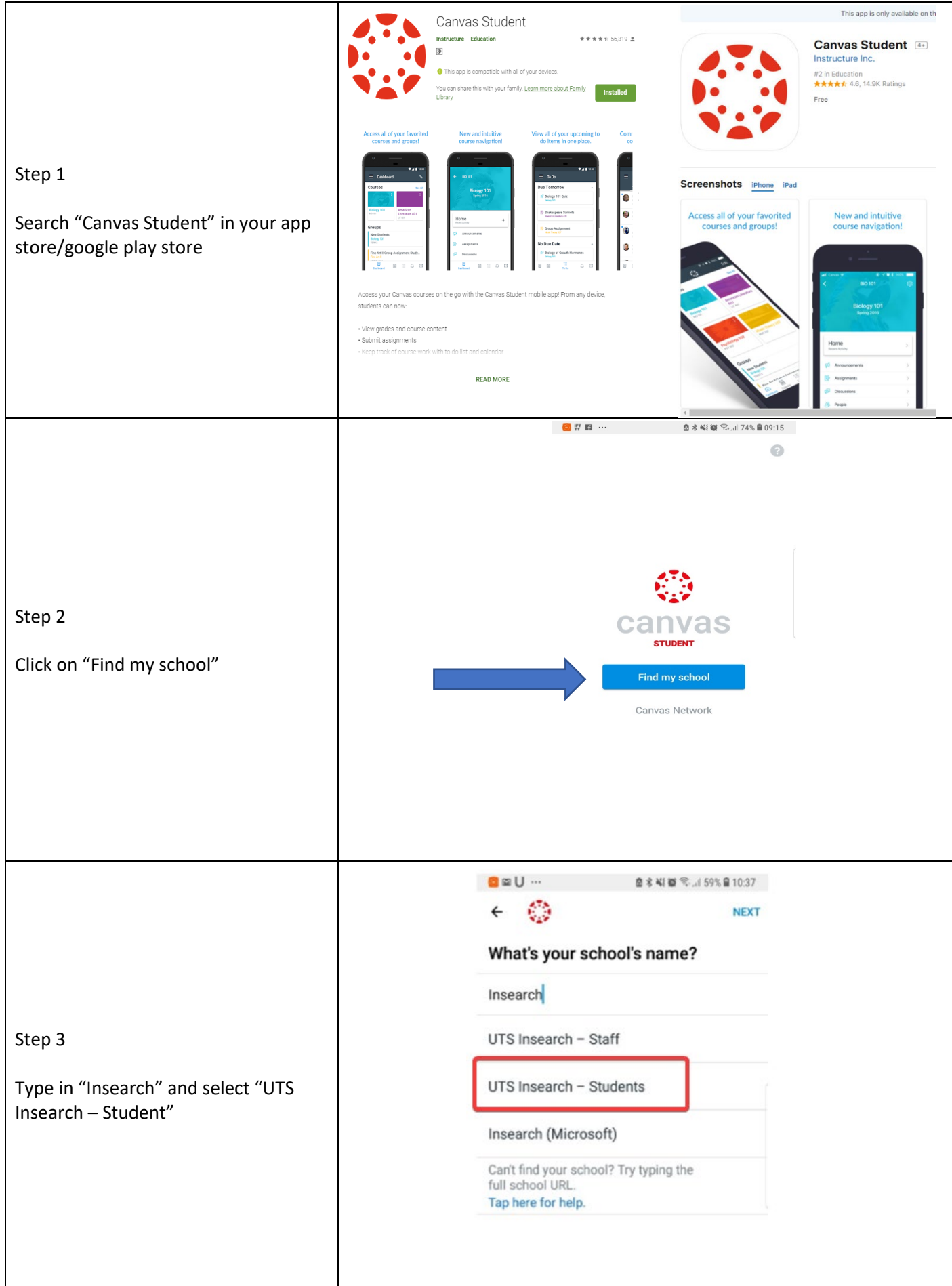

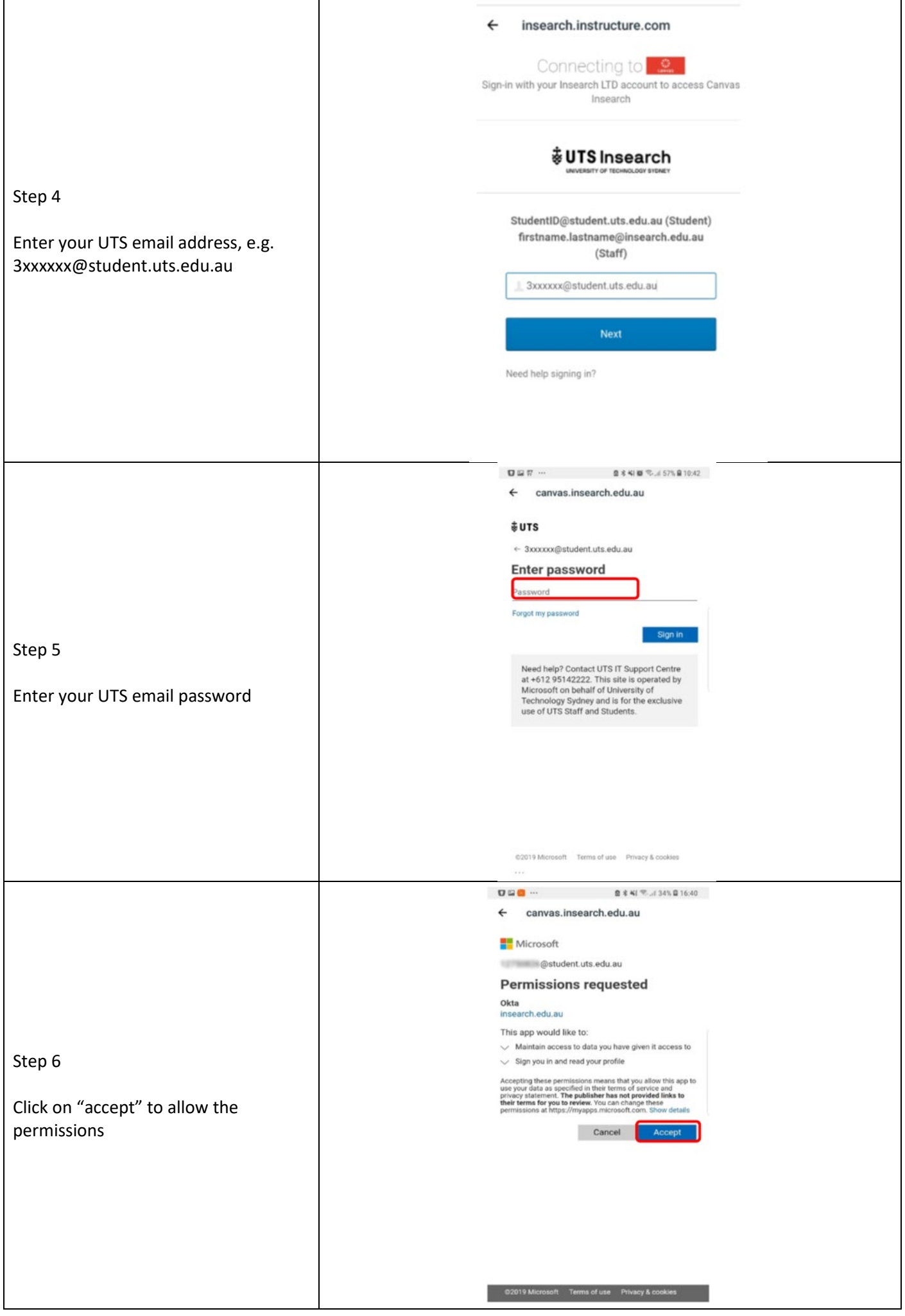

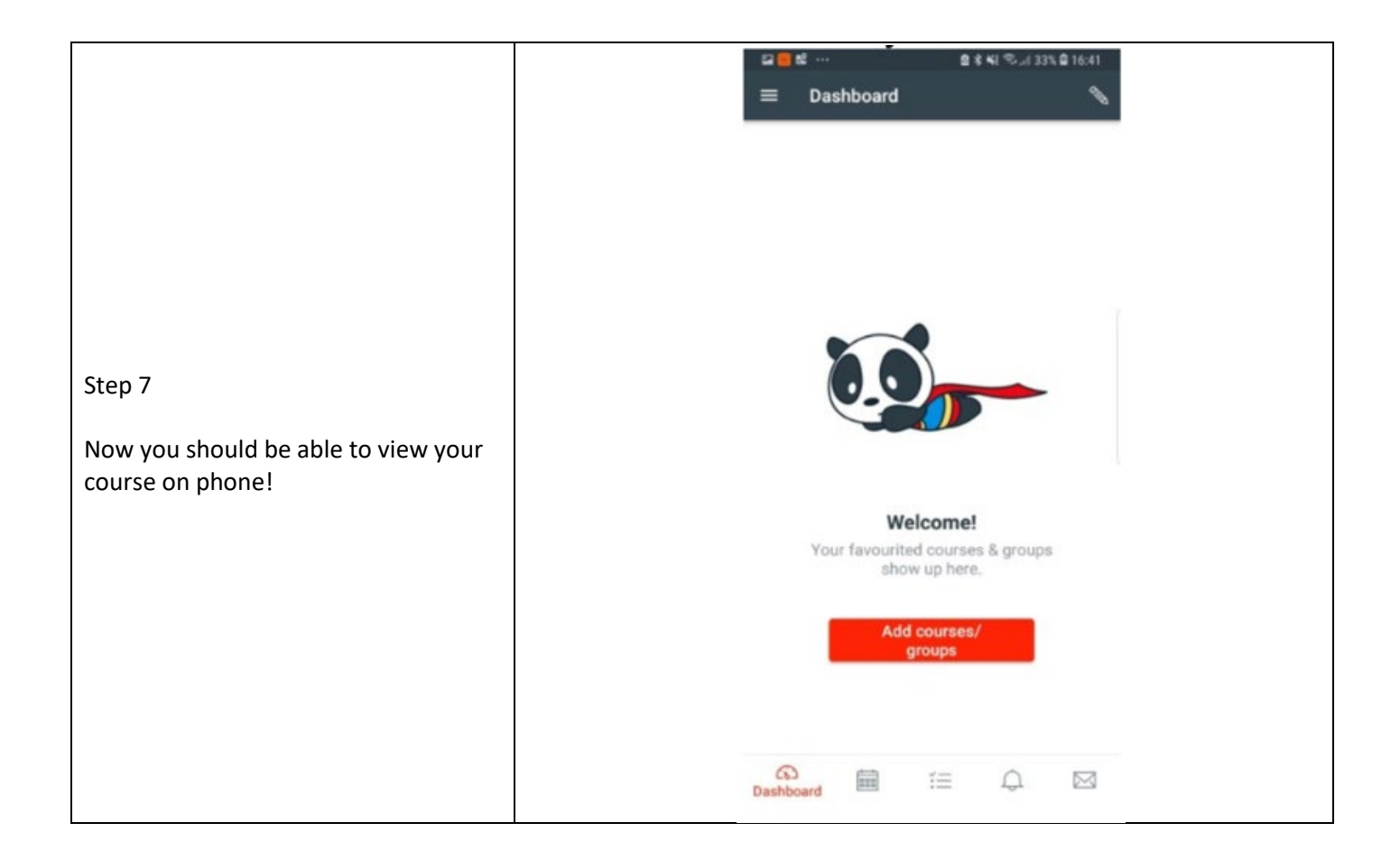